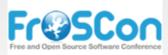

August 25th, 2012. Sankt Augustin

# **OpenNebula**

### The Opensource Solution for Datacenter Virtualization

Hector Sanjuán (@hecsanjuan) Developer at OpenNebula.org

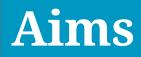

### What is OpenNebula?

### Features to build your cloud?

### Features to operate your cloud?

Features to integrate your cloud?

### What is OpenNebula?

### Full cloud infrastructure solution

# What is OpenNebula?

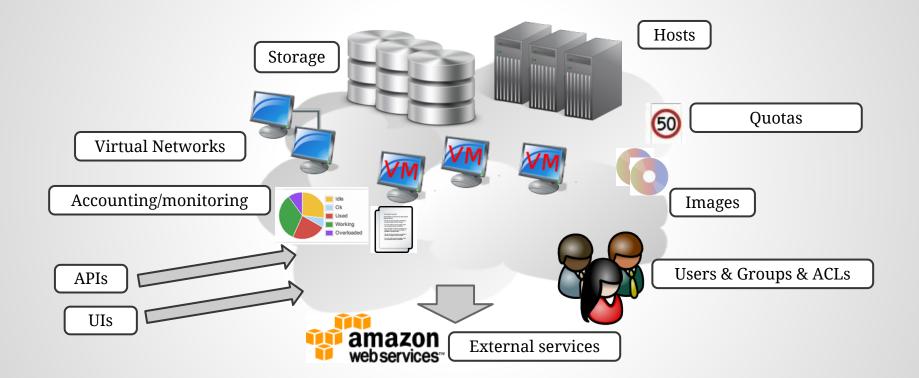

Make all this work together [in a reliable, efficient, scalable way]

# **OpenNebula** principles

### Fully open-source

Apache 2 License (not open core)

# **OpenNebula** principles

### Flexible & adaptable

Modular design Custom plugins

# **OpenNebula principles**

### Interoperable / No lock-in

Infraestructure agnostic Multiple Hypervisors (VMware, XEN, KVM) Several APIs (AWS, OCCI)

# Getting it sorted out

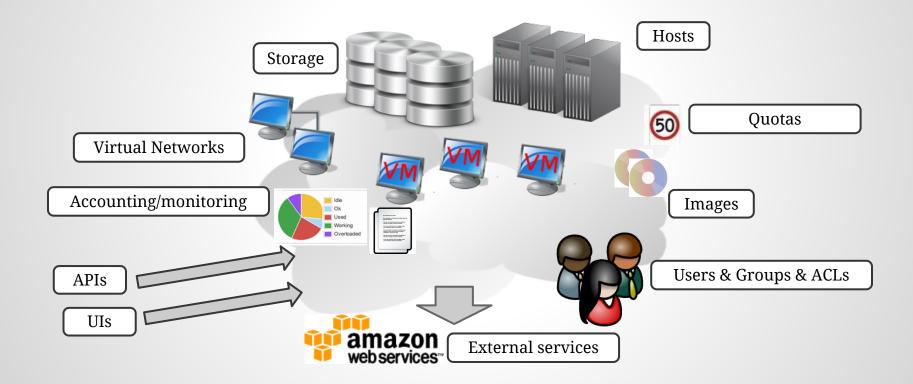

# Setting up the infraestructure

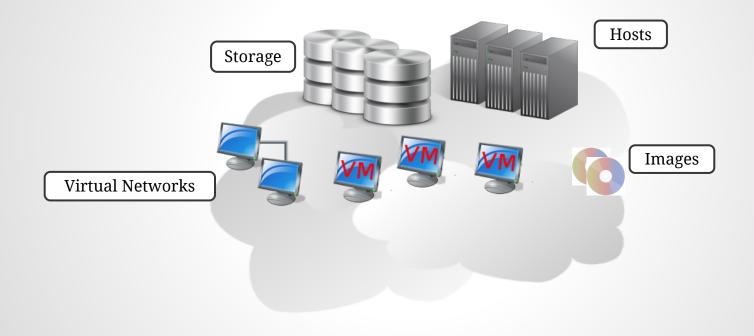

# **Physical hosts - Hypervisors**

### VMware

KVM

Xen

EC2 -> Deploy VMs to Amazon host

Hyper-V (Ecosystem) OpenVZ (Ecosystem) VirtualBox (Ecosystem)

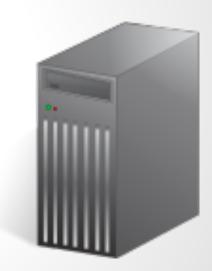

# **Physical hosts - Monitoring**

### Monitoring drivers for the different hypervisors

### Ganglia

# **Physical hosts - Networking**

### Defined per host:

- 802.1Q
- ebtables
- **Open vSwitch**
- VMware native networks
- Firewall rules via iptables no isolation
- Dummy

### **Storage - Datastores**

"A Datastore is any storage medium used to store disk images for VMs. Typically, a datastore will be backed by SAN/NAS servers"

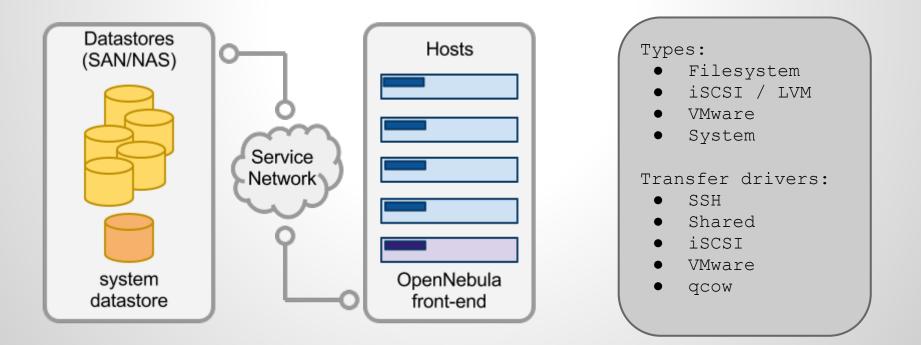

# **Storage - Images**

- Placed in a datastore
- Type:
  - OS
  - CDROM (read-only)
  - Datablock
- Path
  - Filesystem
  - Download
  - Upload (via UI, OCCI)
  - 0
- Persistent / Non-persistent

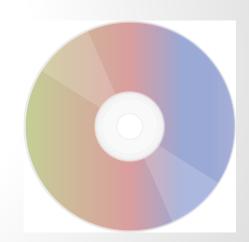

### **Networking - Virtual Networks**

 Set of leases (IP:MAC) - defined via ranged, fixed

• Deploy: MAC is assigned to network iface with the IP

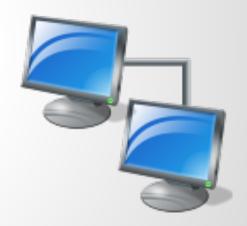

# **Virtual Machines**

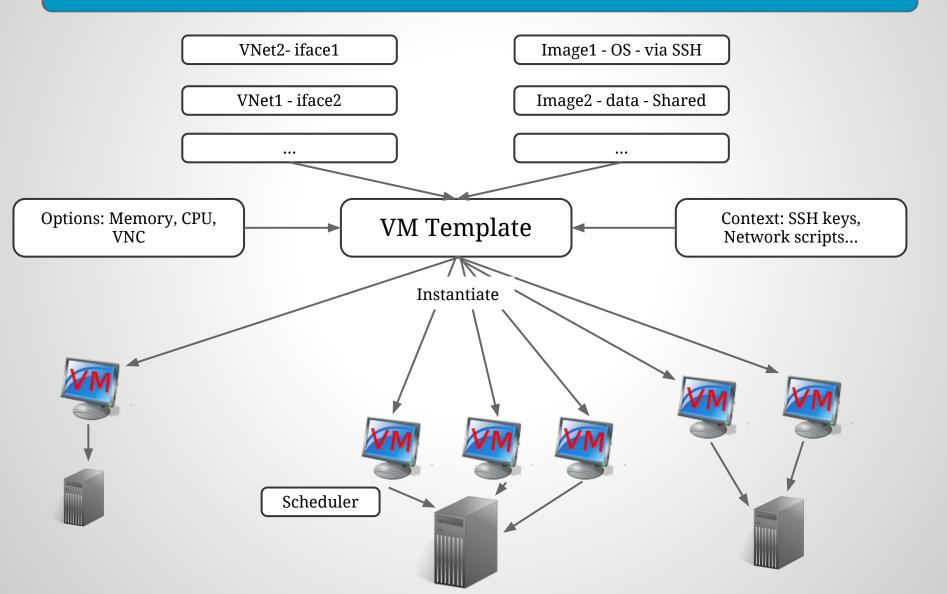

### **Virtual Machines - operations**

Deploy hold/release suspend/stop/resume restart/reboot/reset resubmit cancel shutdown

> Migrate Live-migrate

New: Disk hotplugging

# **Operating the cloud**

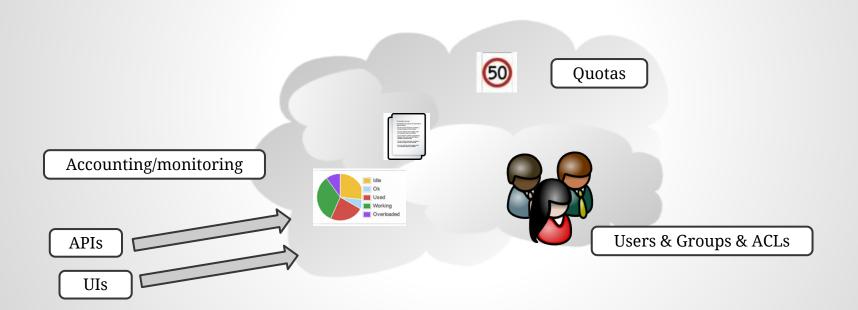

# Groups

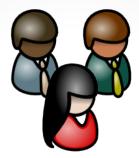

### Set of users

### Quota-enabled: Group usage limits for VMs, Storage...

Accounting: Group resource usage is monitored and stored

### Users

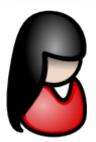

### Quota-enabled: Usage limits for VMs, Storage...

# Accounting: resource usage is monitored and stored

Authentication: Core, SSH, LDAP, x509... custom

### **Permissions & ACLs**

**Permissions:** 

Resources (Images, Networks, VMs, Templates) have owner/group and Unix-like permissions:

user/group/other : use/manage/admin

ACLs:

#### Rules in the style:

"Group testers can use templates from group developers" "User Bob can administrate all Virtual Networks"

### **Command line interface**

### Set of command line utilities

| onevm        | [li |
|--------------|-----|
| onehost      | [li |
| onetemplate  | [li |
| onevnet      | [li |
| oneimage     | [li |
| onedatastore | [li |

[list|create|delete] ...
[list|create|delete] ...
[list|create|delete] ...
[list|create|delete] ...
[list|create|delete] ...

(options to produce raw XML output)

# **OpenNebula Sunstone**

- Fully featured administration interface
- Integrated web VNC console
- Monitoring, accounting, usage plots
- VM creation wizards, i18n...
- Custom plugins

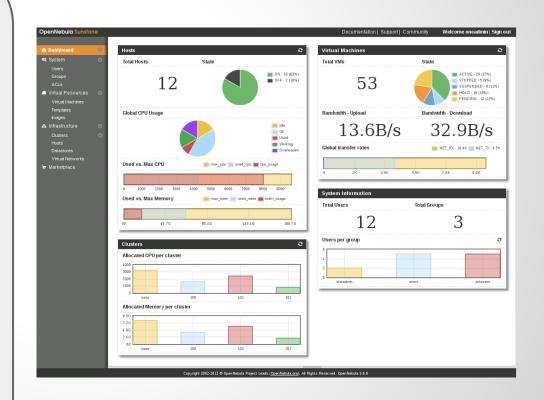

## **OpenNebula Self-Service**

- End-user oriented interface, simple, multi-language
- Manage virtual resources: Nets, VMs, Images
- Easily brandable, customizable
- Built on OCCI API

| bula Self-S                                                                                                    | Service                                                                                                    | Welcome oneadmin   Si                                                                                                    |
|----------------------------------------------------------------------------------------------------|----------------------------------------------------------------------------------------------------|----------------------------------------------------------------------------------------------------|
| ashboard                                                                                                    | Welcome to OpenNebula Self-Service                                                                                                    | Compute                                                                                                    |
| Storage<br>Networks<br>Configuration<br>Configuration<br>Have a clo<br>Current re<br>Storage<br>Network<br>Useful link<br>• Social<br>Current re<br>Storage | OpenNebula OpenNebula Self-Service is a simplified user interface to<br>Self-Service manage OpenNebula compute, storage and network<br>resources. It is focused on easiness and usability and<br>features a limited set of operations directed towards end-users.<br>Additionally, OpenNebula Serif-Service allows easy customization of the interface<br>(e.g. this text) and brings multi-language support.<br>Have a cloudy experience! | Compute resources are Virtual Machines attached to storage<br>and network resources. OpenHebula Self-Service allows you<br>to easily create, remove and manage them, including the<br>possibility of pausing a Virtual Machine or taking a snapshot of<br>one of their data.<br>• Create new compute resource<br>• See more |
|                                                                                                    | Current resources                                                                                                    | Storage                                                                                                    |
|                                                                                                    | Storage 4                                                                                                    | Storage pool is formed by several mages. These images can<br>contain from full operating systems to be used as base for<br>compute resources, to simple data. OpenHeidus Self-Service<br>offers you the possibility to create or upload your own images.                                                                    |
|                                                                                                    | Useful links<br>• Documentation<br>• Support<br>• Community                                                                                                    | Network Your compute resources connectivity is performed using pre-defined virtual networks. You can create and manage these networks using OpenNebula Self-Service                                                                                                    |
|                                                                                                    | Copyright 2002-2011 (D) OpenNebula Project Leads ( <u>OpenNebula.com</u> )                                                                                                    | ). All Flights Reserved. OpenNebula 3.1.0                                                                                                    |

### **APIs**

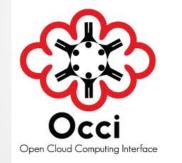

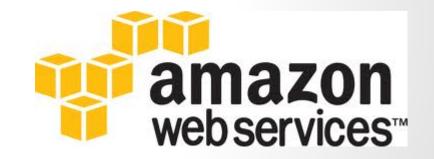

# **Integrating the cloud**

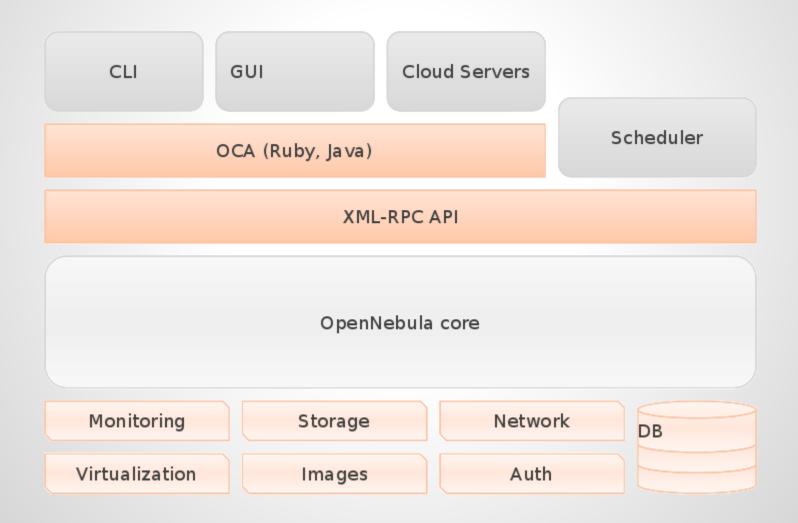

### **System interfaces - OCA**

### Ruby OCA

### Java OCA

### Python OCA (Ecosystem)

### XML-RPC API

# **Drivers & Plugins**

# Small scripts performing defined operations

Monitoring, virtualization, storage, network, auth...

Easy to write, easy to tweak

**There's more...** 

# Cool things that come with OpenNebula

# **Core tuning - Hooks**

### Scripts triggered on certain events

- Local or remote
- Hooks for Hosts:
  - Triggered on CREATE, ERROR, DISABLE
- Hooks for VMs:
  - Triggered on CREATE, RUNNING, SHUTDOWN, STOP, FAILED, DONE...

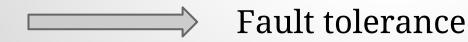

## **OpenNebula Zones**

### Multi-tier deployments with oZones

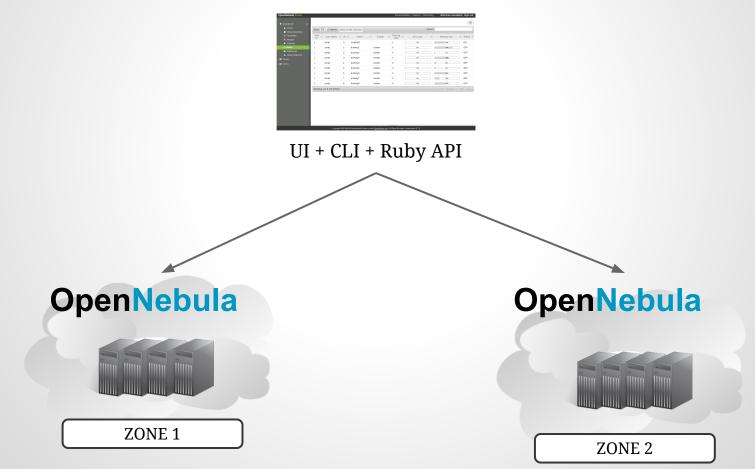

# **OpenNebula Zones**

### Virtual Data Center (VDC)

- Group of
  - Hosts
  - Datastores
  - Virtual Networks
- Managed by (ACL rules)
  - VDC Admin user
  - VDC group
- ONE / UIs accessible from oZones frontend

O http://ozones:6121/sunstone\_vdc1

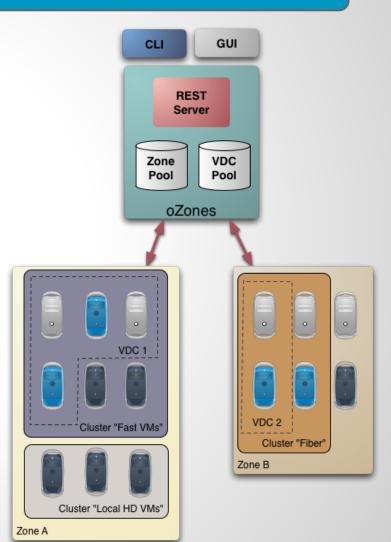

# **OpenNebula Marketplace**

### Hosted by C12G labs | Integrated in Sunstone

#### 🗑 OpenNebula Marketplace

#### About

The OpenNebula Marketplace is an online catalog where individuals and organizations can quickly distribute and deploy appliances ready-to-run on OpenNebula clouds.

#### \* Post your Appliance

You can create and distribute your software as an OpenNebula Virtual Appliance. The OpenNebula Marketplace is available at no charge to any community developer.

#### tl Integrated in OpenNebula

Ciperviewoluda Sundove

Cimerkover

Stystem

System

Dom 10

TO OpenNebula Marketplace

Dom 10

To OpenNebula Sundover, huide columns,

Nmm

Dom 10

To OpenNebula Sundover, huide columns,

Nmm

CoperviseJa Sandtove, KVM 34.1

Cent05 6.2

Learn more

Lear

 ubu
 Q. Advanced search
 Community Support
 Contact
 L Sign in the search

 Community
 Commercial
 Subscriptors
 Subscriptors
 Subscriptors

#### Ubuntu Server 12.04 (Precise Pangolin) - kvm

| <b>i</b> ubuntu | PUBLISHER OpenNebula.org CATALOG community DOWNLOADS | <ul> <li>This image has been created with OpenNebula 3.4. It has<br/>been tested with KVM, although since it's a RAW image it should<br/>work with Xen and even VMware (using gemu-img convert).</li> <li>Iinux, ubuntu</li> </ul> | HYPERVISOR<br>KVM<br>ARCH<br>x86_64<br>FORMAT |
|-----------------|------------------------------------------------------|----------------------------------------------------------------------------------------------------|-----------------------------------------------|
| More Info       | 73                                                   |                                                                                                    | raw                                           |

### **OpenNebula sandboxes**

# Easiest way to try out OpenNebula Available: KVM, VMware

http://opennebula.org/cloud:sandbox:[vmware|kvm]

# **OpenNebula public cloud**

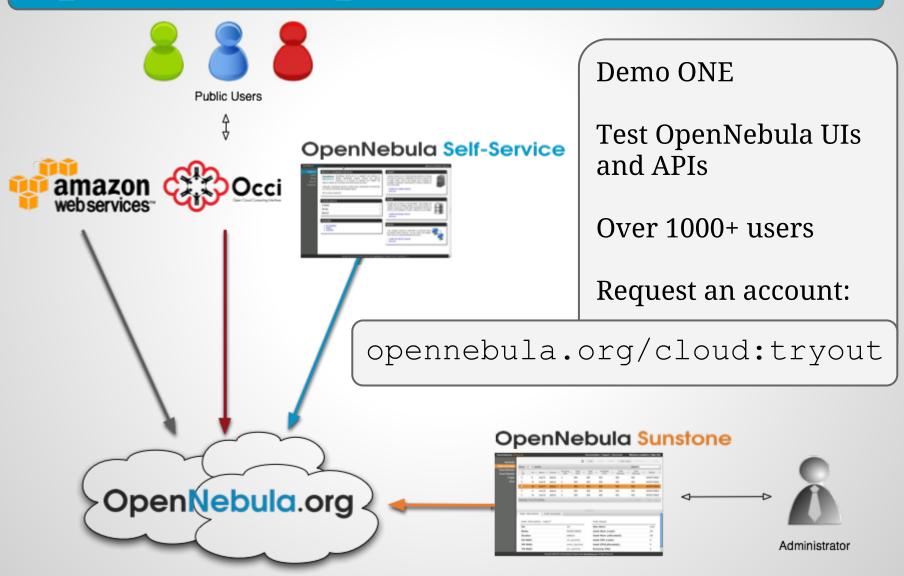

### Ecosystem

### **Community contributions**

#### Some examples:

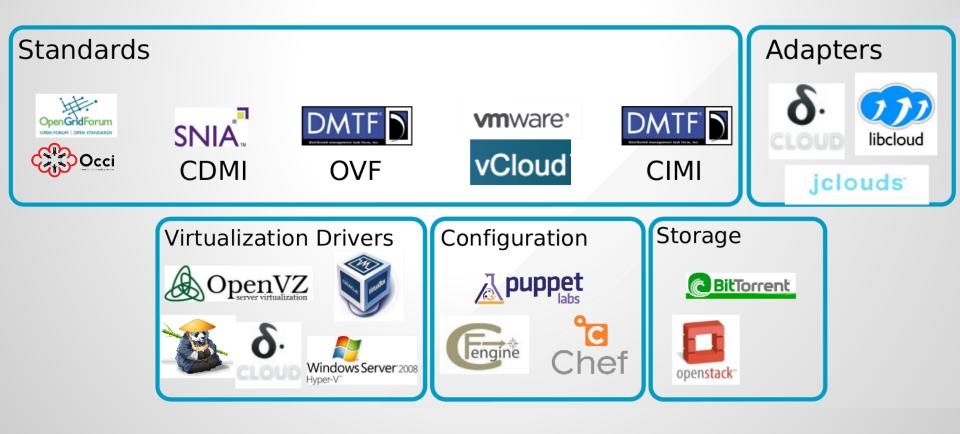

# **Final keys**

- Soon celebrating 5th birthday
- FOSS project:
  - Mailing lists and IRC channel in Freenode
  - Extensive, up-to-date documentation
  - Packages for major Linux distros
  - o blog.opennebula.org with news, tutorials...
  - Development site: dev.opennebula.org
- Github mirror: github.com/OpenNebula/one
  - Commercial support via C12G.com
  - Fast release cycle every 3 months: Currently v3.6.0

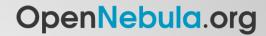

# **Final keys**

### Featured users and contributors

Contributors

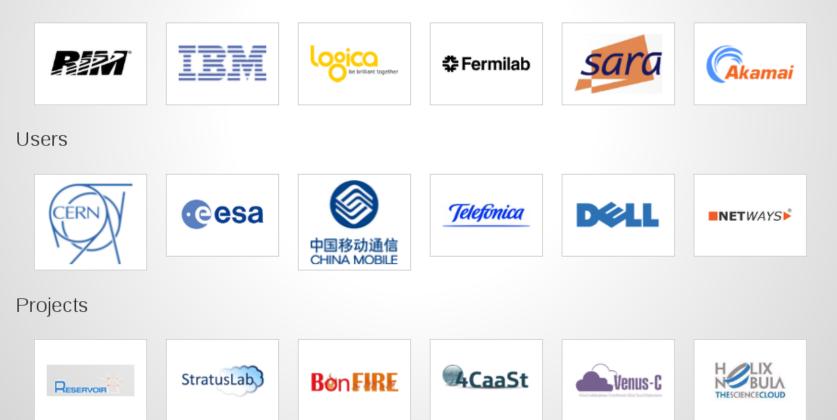

Twitter: @opennebula Freenode: #opennebula

# Thanks!

Questions

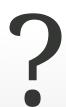